# **STEPS On How To Register Course(s) Online**

**STEP 1. Type** <u>http://www.psu.edu.sa</u> on your web browser. The main PSU homepage appears on the screen. *Click on the Student & Faculty* link to open the page.

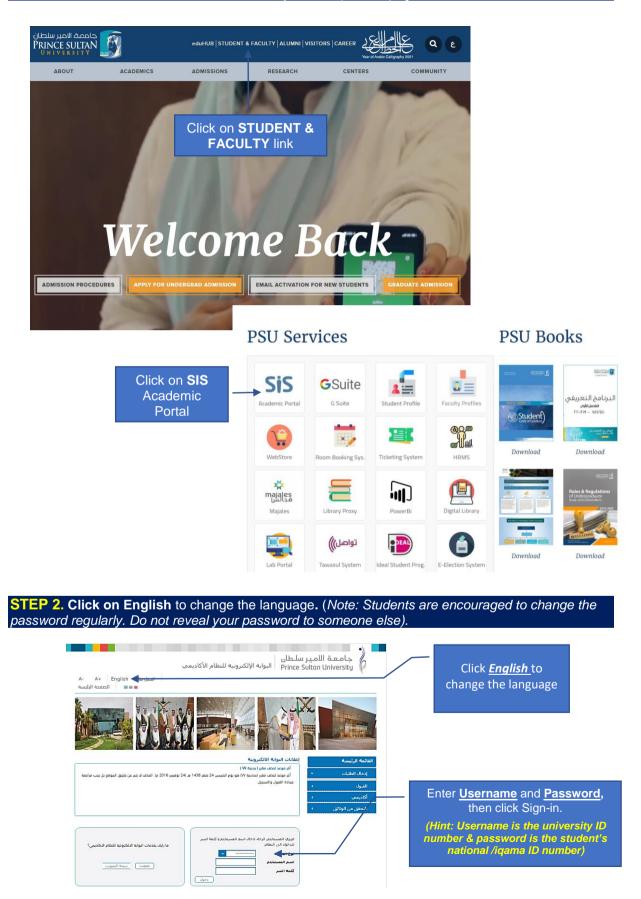

### STEP 3. The Student's Academic Portal page.

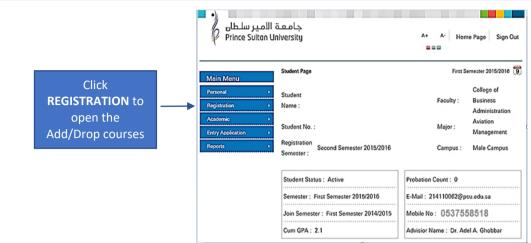

STEP 4. Click on Drop- Add courses button to add course(s).

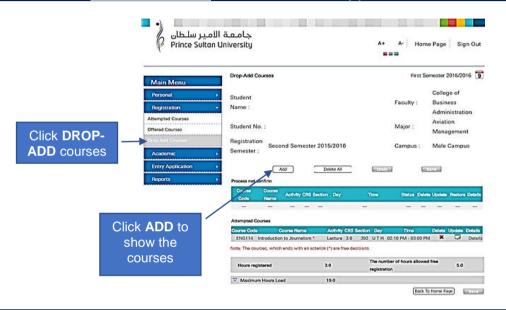

STEP 5. Choose the section from the available course(s) to register.

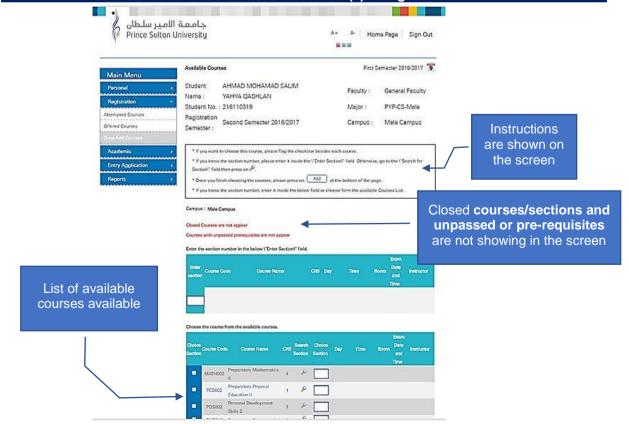

| Choose            | the course f   | from the available cour              | 7905. |                   |                   |                                          |          | and<br>Time                                      |                    | th<br>nu | blay the available section<br>then click on the <b>section</b><br><b>sumber</b> to add the course<br>ection details (day, time,<br>room, etc.) |
|-------------------|----------------|--------------------------------------|-------|-------------------|-------------------|------------------------------------------|----------|--------------------------------------------------|--------------------|----------|----------------------------------------------------------------------------------------------------|
| Choice<br>Section | Course<br>Code | Course Name                          | CRS   | Search<br>Section | Choice<br>Section | Day                                      | Time     | Room<br>Room<br>Time                             | Instructor         |          |                                                                                                    |
|                   | MATH002        | Preparatory<br>Mathematics II        | 4     | æ                 | 397               | U 11:00<br>M AM - E-<br>V11:5034<br>H AM | undefini | 12-06-2017<br>08:30 AM<br>id undefined undefined | Mr. Abid<br>Zerger |          |                                                                                                    |
|                   | PED002         | Preparatory Physical<br>Education II | 1     | P                 |                   | Add                                      |          |                                                  |                    |          |                                                                                                    |
| -                 | PDS002         | Personal<br>Development Skills<br>2  | 1     | ۶                 |                   |                                          |          | of a sections , you car                          |                    | sections |                                                                                                    |
| •                 | CMP012         | Preparatory<br>Computer II           | 1     | P                 |                   | 293<br>294                               | MW       | 01:10 PM - 02:00 PM<br>01:10 PM - 02:00 PM       |                    |          |                                                                                                    |
|                   | ENG030         | Preparatory English<br>II - R&W      | 4     | ×                 |                   | 295<br>296                               | UH<br>MW | 02:10 PM - 03:00 PM                              |                    |          |                                                                                                    |
| -                 | ENG040         | Preparatory English<br>II + L&S      | 4     | ø                 |                   | 297<br>298                               | UH<br>MW | 03:10 PM - 04:00 PM<br>03:10 PM - 04:00 PM       |                    |          |                                                                                                    |
| in Univ           | \              | Click the c                          | he    | ckbo              | <b>x</b> on t     |                                          |          | Back                                             | Add                |          | -                                                                                                    |

## STEP 6. Click <u>ADD</u> button to confirm the selected course sections.

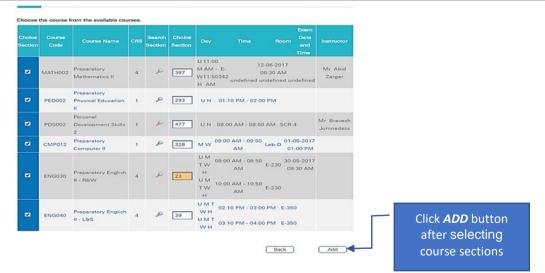

#### STEP 7. A confirmation page appears to confirm the selected courses.

| Main Menu                                                                           | Drop-Add Courses                                                                                                    | First Semester 2016/2017                                                           |  |  |  |  |  |  |
|-------------------------------------------------------------------------------------|----------------------------------------------------------------------------------------------------|------------------------------------------------------------------------------------|--|--|--|--|--|--|
| Personal<br>Registration<br>Attempted Course<br>Officed Courses<br>Depunder Courses | Student AHMAD MOHAMAD SALIM Name : YAHYA QASHLAN Student No. : 216110319 Registration Second Semester 2016/2017 Semester :                                                                                                    | Faculty : General Faculty<br>Major : PYP-CS-Male<br>Campus : Male Campus           |  |  |  |  |  |  |
| Acedemic<br>Entry Application                                                       | The procedures that you had performed till now to record them, press on                                                                                                    | The procedures that you had performed till now are correct. If you want Contemport |  |  |  |  |  |  |
| Reports                                                                             | Acd Delete All                                                                                                    | Undo                                                                               |  |  |  |  |  |  |
|                                                                                     | Course Code Course Name Activity CRS Section De                                                                                                    | Time Status Delete Undate Datalia                                                  |  |  |  |  |  |  |
|                                                                                     | And a second second sec | 11:00 AM - 11:50 AM Pending 🗶 🗔 Details                                            |  |  |  |  |  |  |
|                                                                                     | PED002 Preparatory Physical Lecture 1.0 293 U H<br>Education II                                                                                                    | 01:10 PM - 02:00 PM Pending 🗶 📮 Details                                            |  |  |  |  |  |  |
|                                                                                     | PDS002 Personal Development Lecture 1.0 477 U H                                                                                                    | 09:00 AM - 09:50 AM Pending 🗶 🗔 Details                                            |  |  |  |  |  |  |
|                                                                                     | CMP012 Preparatory Computer II Lecture 1.0 328 MV<br>UM<br>EN0030 Preparatory English II - Lecture 4.0 23 UM<br>RBW V                                                                                                    | 00:00 AM - 00:50 AM<br>Pending X Details<br>10:00 AM - 10:50 AM                    |  |  |  |  |  |  |
|                                                                                     | U M<br>ENG040 Preparatory English II - Lecture 4.0 39 UM<br>LBG WW                                                                                                    | 02:10 PM - 03:00 PM<br>Pending X Details<br>T 03:10 PM - 04:00 PM                  |  |  |  |  |  |  |
| Click <b>Back Home Page</b> to                                                      | Attempted Courses                                                                                                    |                                                                                    |  |  |  |  |  |  |
| return to the Student's                                                             | Course Code Course Name Activity CR3 Section Day                                                                                                    | Timo Deleto Update Detalla                                                         |  |  |  |  |  |  |
| homepage                                                                            | Note: The courses, which ends with an asterick (*) are free decision<br>Hours registered 0.0<br>After submission, hours total will be 15.0                                                                                                    | Hours registered not confirmed 15.0                                                |  |  |  |  |  |  |
|                                                                                     | T Maximum Hours Load 15.0                                                                                                    |                                                                                    |  |  |  |  |  |  |

Click **CONFIRM** button to confirm the selected courses

#### STEP 8. Click Sign Out to close student's academic portal page.

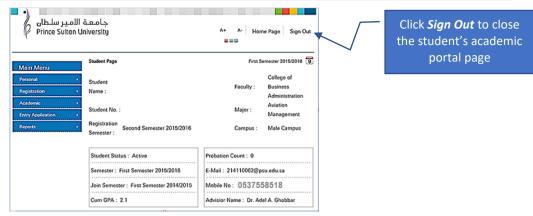

# MODIFY ADD/DROP COURSES ONLINE

#### Do STEPS 1, 2, 3, 4, and 7 then choose the course to delete or modify.

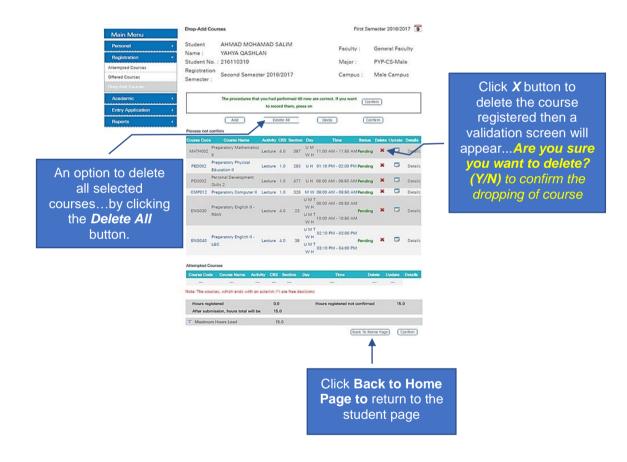

Then do STEP 8 to sign out the student's academic portal page.